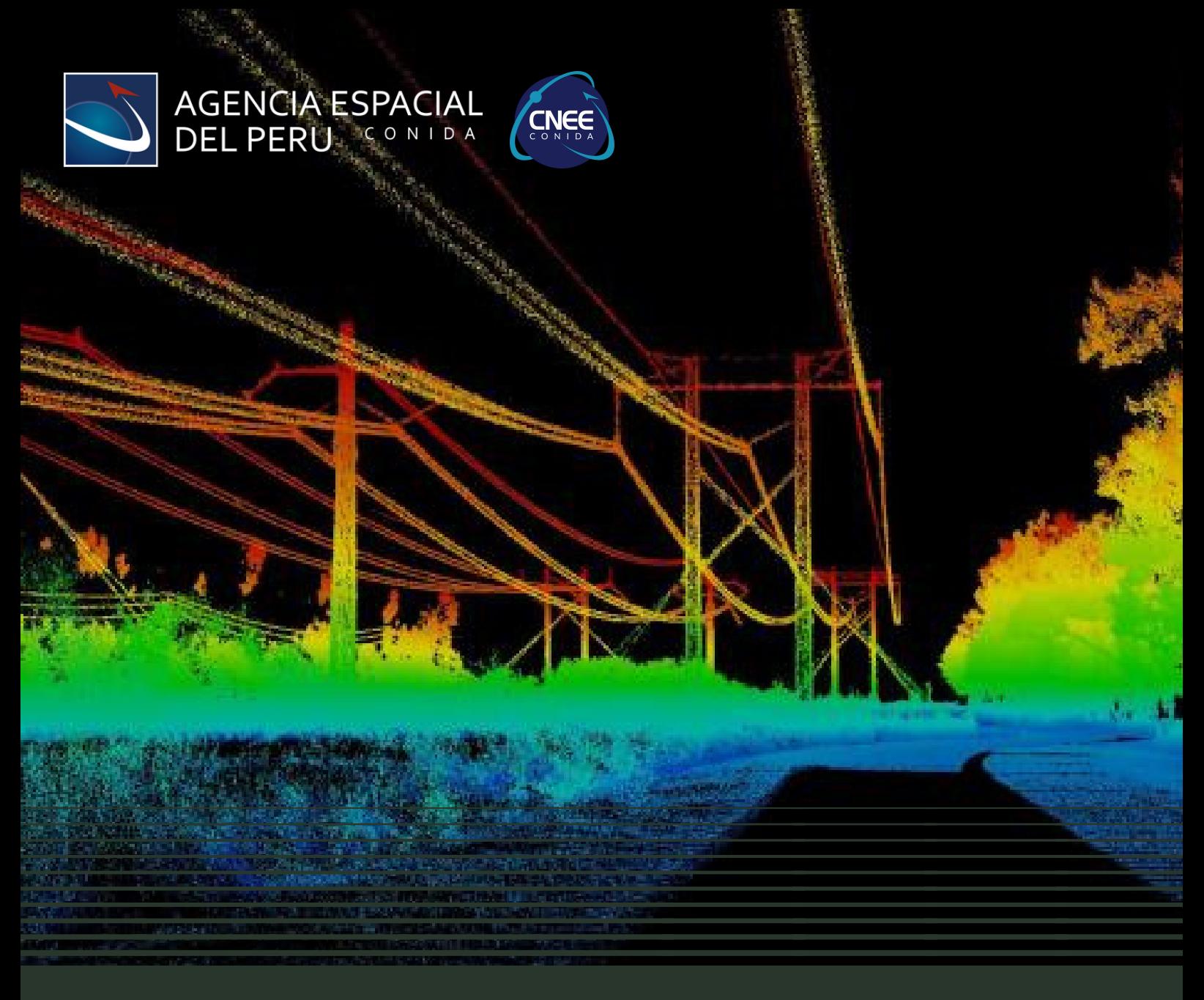

### **INICIO: 24 DE NOVIEMBRE**

# **CURSO BÁSICO PROCESAMIENTO DE DATOS LIDAR CON SOFTWARE LIBRE**

### **MODALIDAD VIRTUAL SINCRÓNICA SESIONES EN VIVO**

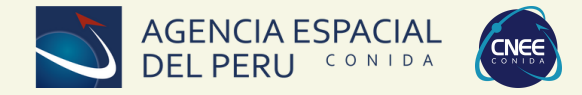

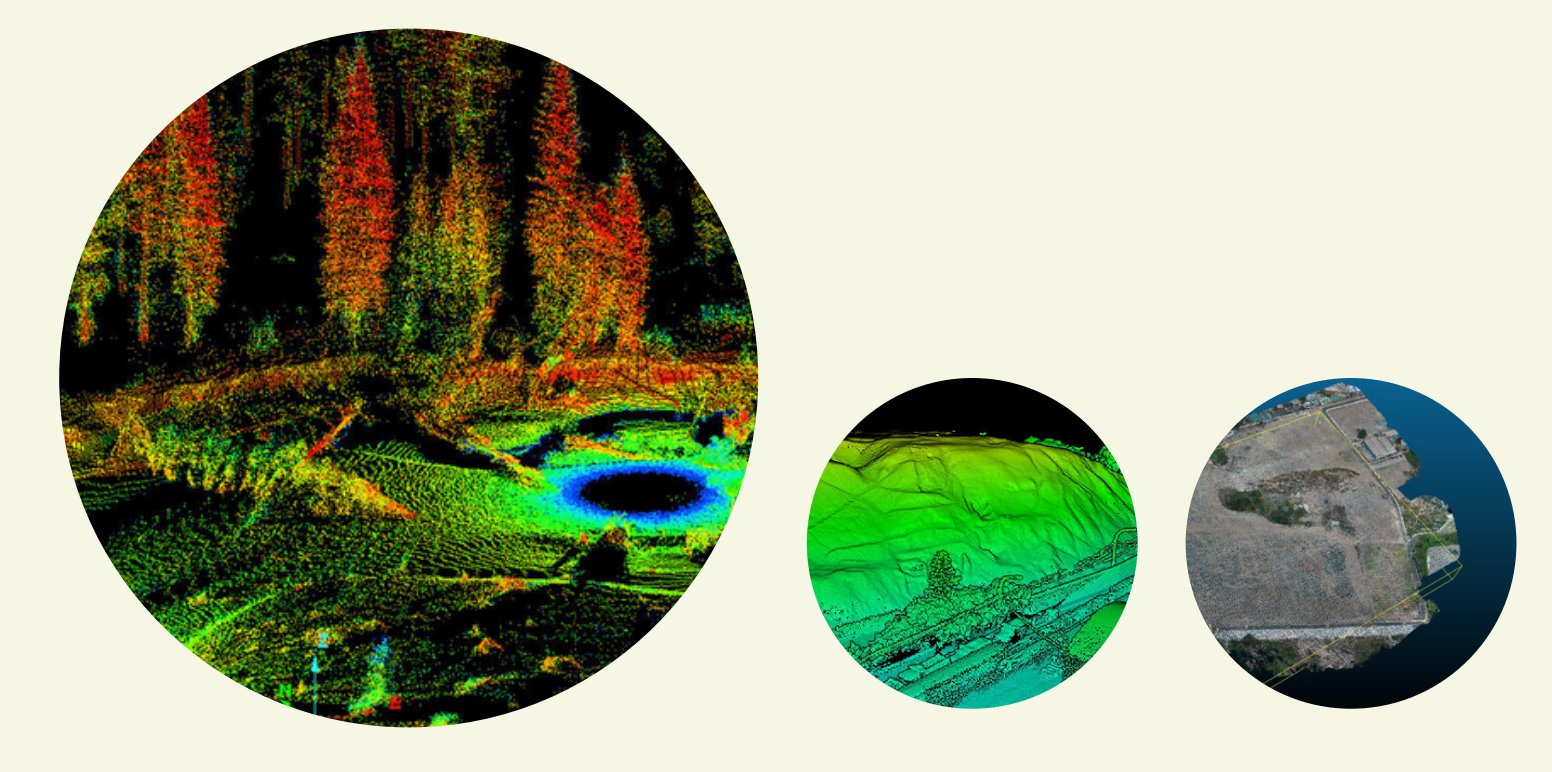

### PRESENTACIÓN

Este curso ha sido diseñado para brindarte un conocimiento profundo sobre la tecnología LiDAR y su aplicación en la captura de datos geoespaciales mediante el uso de drones. A lo largo del curso, te sumergirás desde los fundamentos esenciales de LiDAR hasta técnicas avanzadas de visualización y procesamiento de datos, además de aprender a generar productos geoespaciales. A través de una serie de ejercicios prácticos y aplicados, obtendrás las habilidades necesarias para llevar a cabo proyectos LiDAR de manera exitosa, preparándote para enfrentar desafíos del mundo real con confianza y experiencia.

#### **OBJETIVOS**

- Comprender los principios fundamentales de la tecnología LiDAR en Drones.
- Explorar el procesamiento y visualización de datos LiDAR utilizando DJI TERRA Y CloudCompare.
- Procesar datos LiDAR utilizando herramientas como QGIS y LAStools.

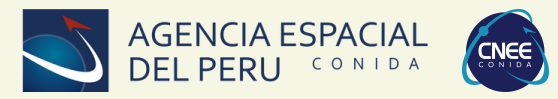

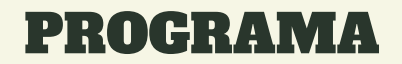

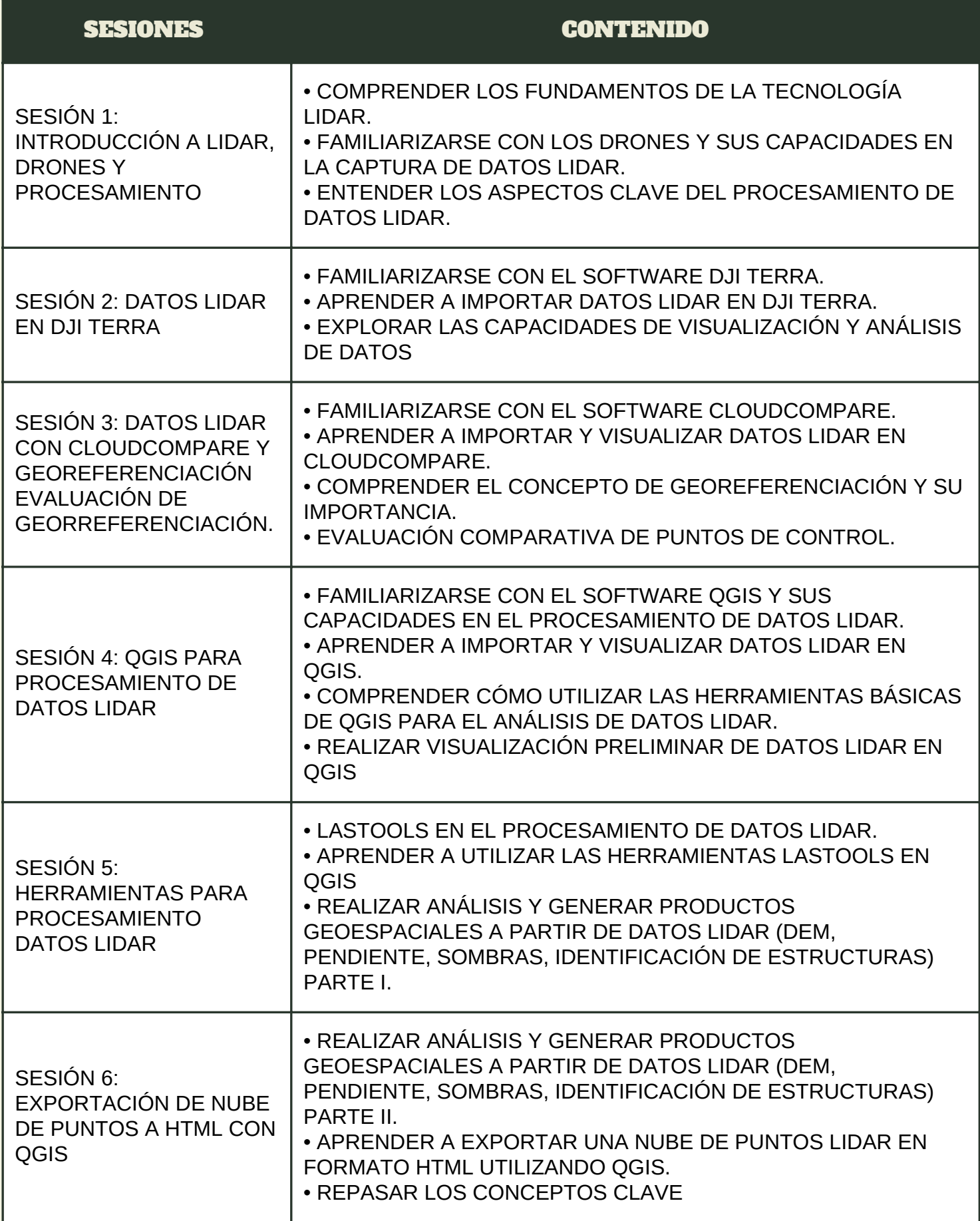

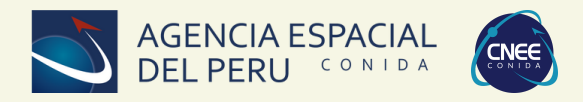

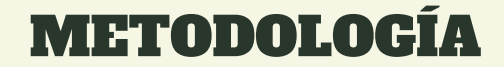

#### **100% VIRTUAL**

El curso se desarrollara en modalidad remota, es de naturaleza teórica y práctica, su propósito es desarrollar en los participantes, habilidades para generar Información Geoespacial a partir de datos LiDAR obtenido con Drone . Los programas que se utilizarán durante el desarrollo del curso son: DJI TERRA (Versión demo), CloudCompare y QGIS. Se brindará enlace de descarga para los softwares requeridos.

• DJI TERRA

<https://enterprise.dji.com/es/dji-terra/downloads>

- CloudCompare
- <https://www.danielgm.net/cc/>
- QGIS

[https://www.qgis.org/es/site/](https://www.danielgm.net/cc/)

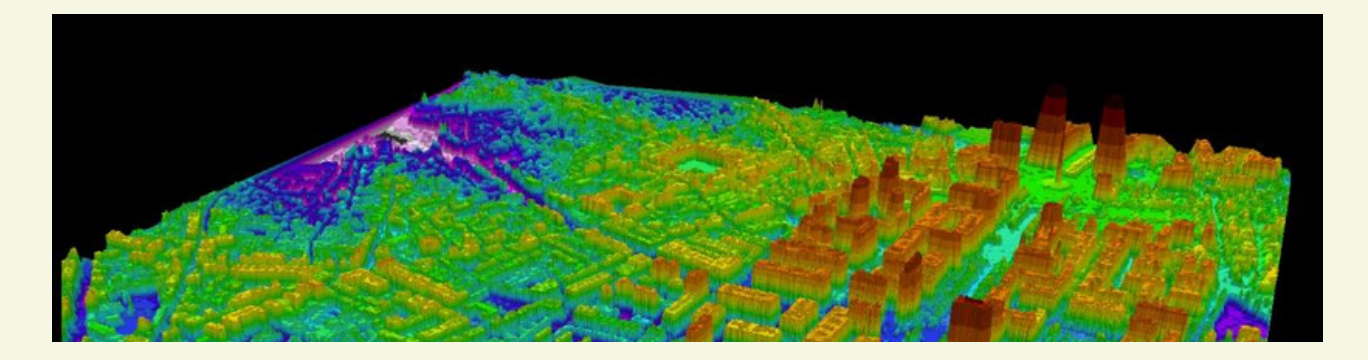

#### DIRIGIDO

Profesionales, técnicos, servidores, funcionarios y público en general que buscan adoptar el empleo de datos LiDAR obtenidas con Drone para generar información geoespacial de alta resolución y precisión.

#### DOCENTE

Ingeniero Geógrafo (UNMSM) e Ingeniero Civil (UPN), Máster en Ingeniería Geomática y Geoinformación de la Universidad Politécnica de Valencia. Actualmente, estudiante de doctorado en Ingeniería Geomática. He acumulado experiencia profesional tanto en el ámbito público como en el privado, trabajando en proyectos relacionados con la geomática, así como en procesos de gestión de proyectos de infraestructura vial.

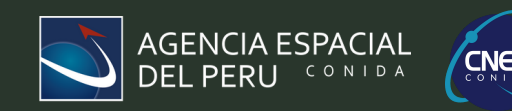

### DURACIÓN

24 horas académicas 06 Dias **HORARIO:** Viernes de 19:00 - 22:00 h

Sábados de 9:00 – 12:00 h

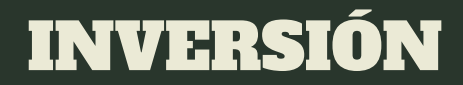

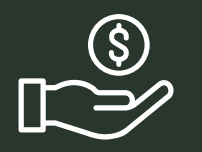

**ÚNICO PAGO Público General: S/ 380 soles 20 VACANTES DISPONIBLES**

### MODALIDAD

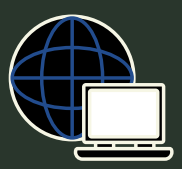

**VIRTUAL SINCRÓNICA SESIONES EN VIVO**

# CERTIFICACIÓN

Para obtener la certificación digital a nombre de la Agencia Espacial del Perú, el participante debe:

- Contar con el 85% de asistencia
- Finalizar con nota aprobatoria

### PROCESO DE INSCRIPCIÓN

1.-Depósitos o transferencias en la cuenta del BANCO DE LA NACIÓN

Número de cuenta: 00 000 306 940 CCI: 018 000 000 000 306 940 08 RUC: 201 313 718 89

Titular de la cuenta bancaria: Comisión Nacional de Investigación y Desarrollo Aeroespacial

2.-Tarjeta de crédito o débito por medio de Mercado pago

ingresa al enlace: <https://bit.ly/InsCB210>

## CONTÁCTENOS

**Celular: 942 073 191 WhatsApp**

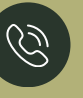

<https://wa.link/56z1uz>

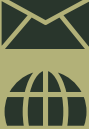

[capacitacion@conidaperu.edu.pe](mailto:capacitacion@conidaperu.edu.pe)

<https://serviciosconida.com/>